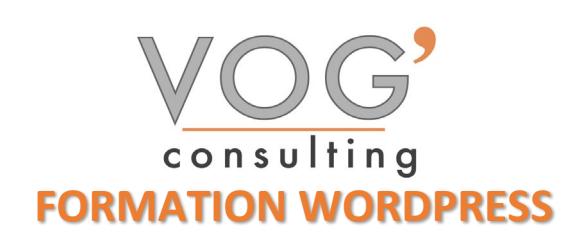

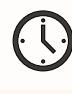

**DUREE :** 21 heures

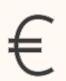

 **PRIX :** 2520€

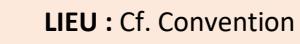

**NOMBRES DE PERSONNES :**  1 à 8 personnes

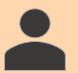

**PUBLICS CONCERNES :** 

Cette formation s'adresse à tout public.

# **PRE-REQUIS :**

Il est nécessaire d'être initié à l'utilisation d'un ordinateur et maitriser internet.

# **DELAIS D'ACCES :**

Les dates sont à convenir directement avec le centre ou le formateur. Les formations sont disponibles toute l'année en présentiel et/ou distanciel

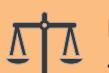

# **REFERENCES REGLEMENTAIRE :**

**-**Les conditions générales de vente et le règlement intérieur sont consultable sur notre site internet. -Articles L.6353-1 du Code du Travail

# **MODALITES D'ACCES :**

L'accès à nos formations peut être initié, soit par un particulier, soit par l'employeur, soit à l'initiative du salarié avec l'accord de ce dernier. Votre CPF est mobilisable pour certaines de nos formations. Les demandeurs d'emploi peuvent aussi avoir accès à nos formations. N'hésitez pas à prendre contact avec nous.

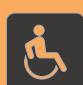

# **ACCESSIBILITES :**

Les personnes en situation d'handicap souhaitant suivre cette formation sont invitées à nous contacter directement, afin d'étudier ensemble les possibilités de suivre la formation.

**OBJECTIFS DE LA FORMATION**

Les stagiaires seront capables de :

- Maîtriser l'interface de WordPress en vue de la paramétrer et de gérer différents utilisateurs d'un site et leurs statuts
- $\triangleright$  Installer, configurer et intégrer une extension dans une publication en vue de personnaliser son site
- $\triangleright$  Gérer ses articles et leur publication en vue d'illustrer et d'optimiser leur contenu
- Gérer l'apparence d'un site internet par la personnalisation d'un thème sous WordPress
- Concevoir une navigation interne à l'aide d'ancres, de menus et de widgets afin de faciliter la navigation
- Manipuler l'activation et la suppression des thèmes en vue d'en changer sans perdre de données
- Maîtriser tous les paramètres WordPress pour personnaliser son interface et optimiser son utilisation
- Maîtriser les extensions et les widgets WordPress et utiliser toutes les fonctionnalités proposées afin de personnaliser un site

# **MOYENS ET METHODES PEDAGOGIQUES**

Un intervenant qualifié accompagne les participants pendant toute la durée de la formation. Nous mettons à disposition des ordinateurs, salle de réunion, une imprimante, des supports de cours et un accompagnement informatique :

- $\triangleright$  Présentation et étude de cas
- $\triangleright$  Exercices et applications sur des cas concrets
- $\triangleright$  Participation active
- La pédagogie est adaptée aux adultes

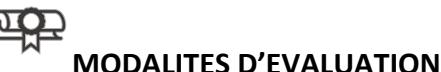

- Test d'entrée en formation
- Feuille de présence
- $\triangleright$  Évaluation des acquis du stagiaire par mises en situation
- $\triangleright$  Questionnaire de satisfaction
- $\triangleright$  Certificat de réalisation
- $\triangleright$  Passage certification

# **CERTIFICATEUR**

- **▶ [ISOGRAD Tosa](https://www.francecompetences.fr/recherche/rs/6208/) WordPress**
- $\triangleright$  Code de la fiche : RS6208
- Date d'échéance de l'enregistrement : 14-12-2024

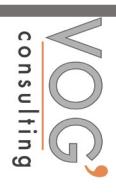

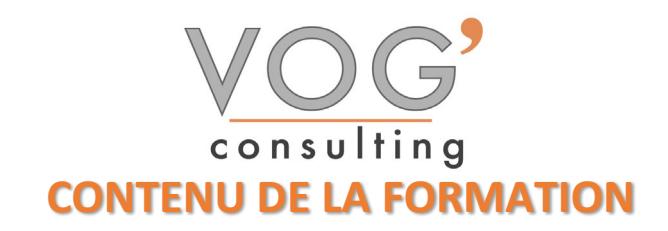

#### $\div$  INITIATION AU LANGAGE HTML/CSS

- $\triangleright$  Introduction et contraintes
- $\triangleright$  Présentation des outils
- $\triangleright$  Principales balises
- $\triangleright$  Comprendre les liens CSS + HTML
- $\triangleright$  Création et application de styles (balise, class, ID)
- Gestion et intégration des images (JPEG, PNG et GIF)

### $\div$  INSTALLER ET UTILISER WORDPRESS

- $\triangleright$  Télécharger le logiciel
- $\sum_{n=1}^{\infty}$  Démarrer l'installation (en ligne/ local)<br>  $\sum_{n=1}^{\infty}$  Paramétrer un serveur web local (MAN)
- Paramétrer un serveur web local (MAMP/WAMP)
- Configuration générale de WordPress
- Utiliser le tableau de bord<br>  $\triangleright$  Définir les options général
- Définir les options générales
- $\triangleright$  Choisir le thème du site : charte graphique, typographie et couleurs

#### $\div$  **MODIFIER ET VALORISER LES CONTENUES**

- Rechercher et installer un thème (thèmes gratuits et premium)
- $\triangleright$  Gestion des publications (pages, articles, catégories)
- $\triangleright$  Gestion des commentaires
- $\triangleright$  Gestion des menus de navigation
- Gestion des médias (images, vidéos, PDF)
- $\triangleright$  Créer et optimiser ses images
- Gestion des utilisateurs et modération
- Ecrire sa première page, son premier article
- Définir les catégories
- Ajouter des mots-clés

### AJOUTER ET ENRICHIR DES FONCTIONNALITES A SON SITE WEB

- Gérer les comptes utilisateurs (admin, éditeur, contributeur,)
- Ajout et paramétrage et mise à jour des extensions
- $\triangleright$  Sauvegarder le site

### ◆ CONFORTER LES FONDAMENTAUX

- $\triangleright$  Gestion des pages et articles
- $\triangleright$  Les catégories et les mots clés
- Menus, widgets et modèles de page

### $\div$  UTILISER LA BIBLIOTHEQUE DE MEDIA

- $\triangleright$  Insertion de fichiers multiples
- Modification et recadrage d'images
- Images dans les articles et images à la Une

### ENRICHIR LE SITE DE NOUVELLES FONCTIONNALITES

- **Rappels sur l'utilité et le fonctionnement des plugins**
- Améliorer l'interface utilisateur
- Ajouter des fonctionnalités de réseau social
- Gérer la traduction du site

### SECURISER ET MANIPULER LE SITE

- **Limiter l'accès du site pendant les travaux**
- Déplacer le site d'un serveur à l'autre
- Sauvegarde et restauration de la base de données
- Création d'un Intranet

VOG'CONSULTING – 3 Place Charles Digeon, 94160 Saint-Mandé - Siret : 522 384 494 000 38 Email: [contact@vogconsulting.com](mailto:contact@vogconsulting.com) - [www.vogconsulting.fr/](http://www.vogconsulting.fr/) - Tel: 09-81-37-77-55 N° de déclaration d'activité : 11940878094 - Document actualisé le : 27/05/2024